# FFBB Programming Language Proposal

Bowen Chen, Joseph Yang, Jianan Yao, Xiaosheng Chen

{bc2916, zy2431, jy3022, xc2561}@columbia.edu

February 2, 2021

# 1 Overview

The FFBB programming language is an imperative language mainly based on the C programming language, with some other features inspired by Java.

It is a general-purpose programming language and even users with non-technical background will be able to study FFBB easily. FFBB will finish syntax-checking during compile time so that programmers won't waste too much time on syntax problem.

The general syntax and language features would be similar to those of the C programming language, with some other operators and features from Java (e.g. type declaration, comment, void keyword). Also, FFBB programming language accepts some functional programming features like higher-order functions. We hope that our language could combine the advantages of C and the flexibility of Python to some extent, with certain acceptable trade-off.

Our goals are:

- C-style language design with safe explicit type and easy compilation.
- Support of recursion and higher-order functions.
- Built-in data structures of list (array), dictionary and set like in Python. Implemented using hashtable to achieve high efficiency.

# 2 Language Details

## 2.1 Data Types and Operations

FFBB 's primitive data types are integer, float, character, and boolean. String is a built-in a class wrapping immutable arrays of characters. The language is in general not explicitly typed, and a wide range of automatic conversions will be performed. Control-flow consists of if-else statements, for loops, and while loops. FFBB will also support operators =,==, ! =, +, -, \*, /, %, ++, -, + =  $, - =, <, >, = <,$  and  $> =$  for integers and floats, and  $=, ==, ! =, not, and,$  and or for booleans. Other types may be added as needed. We will also have array types, but their exact syntax is yet to be determined. They will likely use an int[], float[], and char[] syntax. The language also supports custom-defined types, which can also function as keywords in typed functions.

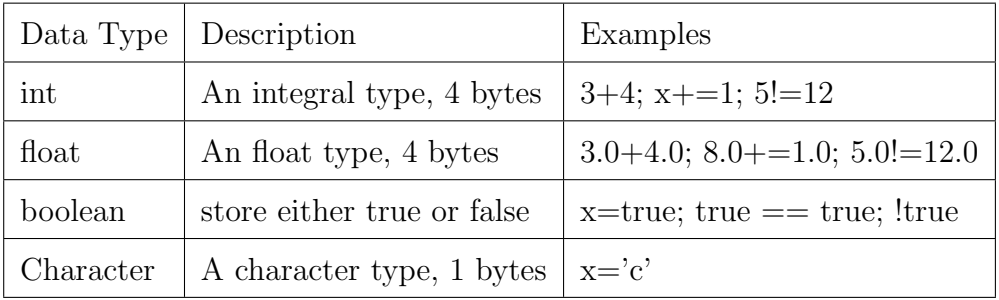

# 2.2 Keywords

The following are reserved keywords: while, for, in, if, else, rec, main, return, true, false, int, and, or, not, float, char, bool, string, void, def

## 2.3 Control Flow

2.3.1 If...else...

 $1$  if (condition)  $\{ \}$  else  $\{ \}$ 

#### 2.3.2 While Loops

 $1$  while (condition)  $\{\}$ 

### 2.3.3 For in Loops

```
1 for (i in range (2, n)) {}
```
Support iterating over List, Dictionary and Set.

## 2.4 Functions

## 2.4.1 Main

```
1 def void main () \{ \}
```
Our language allows the users to include a main function in a file, providing an interface to execute the file.

### 2.4.2 Recursion

```
1 // recursive function to find gcd of two number
2 def rec int gcd (int a, int b) {
3 if (b != 0) {
4 return gcd(b, a%b); // general case
5 } else {
6 return a; // base case
7 }
8 }
```
The system-reserved keyword rec is a required identifier for recursive functions.

## 2.4.3 High-order Function

Basically, our language could take parameter with function type in function definitions, meaning that our language accepts higher-order functions.

## 2.5 Comments

## 2.5.1 Single Line Comment

```
1 // single line comment goes here...
```

```
1 '''
2 multiple line comment
3 goes here ...
4 \cdot 2 \cdot 2 \cdot 2
```
# 2.6 Built-in IO

#### 2.6.1 Output

We would have a general purpose print function (i.e. works on all types).

## 2.7 Built-in Data Structures

The features of built-in data structures are described as follows:

### 2.7.1 List

```
1 // Init with n elements using ListCreate
2 String [] listA = ListCreate < string > (n);
3 // Init with [] format
4 int [] listB = [1, 2, 3];
5 // Update value at index
6 listA [0] = "0";7 // Get length of a list
8 int len = ListLength (listA);
9 // Add element to the index position of the list
10 ListAdd (listA, "1", idx);
11 // Remove the first element of the list
12 ListRemove (listA, "1", idx);
13 // Create a list with [m, \ldots, n-1], assuming m < n14 int [] range = range (m, n);
```
## 2.7.2 Dictionary

```
1 // create a dictionary given types of key and value
2 Dict<int, string> dictA = DictCreate<int, string>();
```

```
3 // search key in dictionary , returns if key is found
4 bool found = DictFind (dictA, 3);
5 // insert (key, value) to dictionary, overwrite existing value
6 DictInsert (dictA, 3, "three");
7 // retrieve value by key in dictionary , throws error if key not exists
8 \text{ string } s = \text{DictAt}( \text{dictA}, 3);9 // remove (key, value) from dictionary, throws error if key not exists
10 DictDelete (dictA, 3);
11 // get size of a dictionary
12 int len = DictLength (dictA);
```
#### 2.7.3 Set

```
1 // Create a set given the type of elements
2 Set <int > setA = SetCreate <int > ();
3 // Insert a new element to the set
4 SetInsert ( setA , 3) ;
5 // Check whether an element is in the set
6 SetFind (setA, 3);
7 // Remove an element from the set
8 SetDelete (setA, 3);
9 // get size of a set
10 int len = SetLength (setA);
```
# 3 Examples

Here are some example codes to demonstrate our language.

```
_1 def void swap (int [] A, int i, int j) {
2 int t = A[i]; A[i] = A[j]; A[j] = t;
3 }
4
5 def int partition (int [] A, int p, int r) {
6 int x = A[r];
7 int i = p - 1;
8 for (j in range (p, r + 1)) {
      if (A[j] \leq x) {
```

```
10 \t i++;11 swap(A, i, j);\overline{\phantom{a}12} }
13 }
14 swap (A, i + 1, r);
15 return i + 1;
16 }
17
18 // Recursive function to sort list A using quick - sort
19 def rec void quicksort (int [] A, int p, int r) {
20 if (p < r) {
21 int q = partition (A, p, r);
22 quicksort (A, p, q-1);
23 quicksort (A, q+1, r);
24 }
25 }
26
27 def void main () {
28 // Fibonacci number : Compute Nth value
29 int n = 10;
30 int [] f = ListCreate <int>(n);31 f [0] = 0;
32 \quad f[1] = 1;33 for (i in range (2, n)) {
34 f [i] = f [i - 1] + f [i - 2];
35 }
36 print (f[n-1]);
37
38 // Using quicksort
39 int [] A = [4, 2, 7, 3, 1, 9, 6, 10, 5, 8];40 quicksort (A, 0, ListLength(A) - 1);41 for (a \text{ in } A) {
42 print (a);
43 }
44 }
```